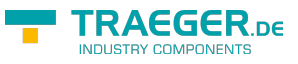

# OpcNode Class

**Namespace:** Opc.UaFx **Assemblies:** Opc.UaFx.Advanced.dll

#### **C#**

public class OpcNode : IOpcNode, IOpcNodeInfo

### **Inheritance** [Object](https://docs.microsoft.com/en-us/dotnet/api/system.object) › OpcNode

### **Derived**

- [OpcInstanceNode](https://docs.traeger.de/en/software/sdk/opc-ua/net/api/opc.uafx.opcinstancenode)
- [OpcTypeNode](https://docs.traeger.de/en/software/sdk/opc-ua/net/api/opc.uafx.opctypenode)

**Implements** [IOpcNode](https://docs.traeger.de/en/software/sdk/opc-ua/net/api/opc.uafx.iopcnode), [IOpcNodeInfo](https://docs.traeger.de/en/software/sdk/opc-ua/net/api/opc.uafx.iopcnodeinfo)

### <span id="page-0-0"></span>Events

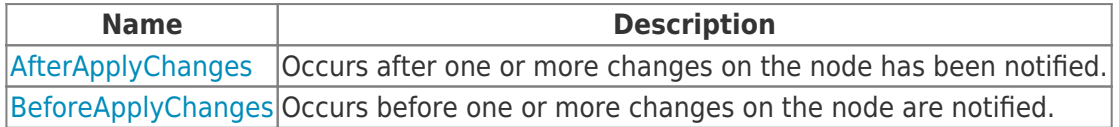

## <span id="page-0-1"></span>Properties

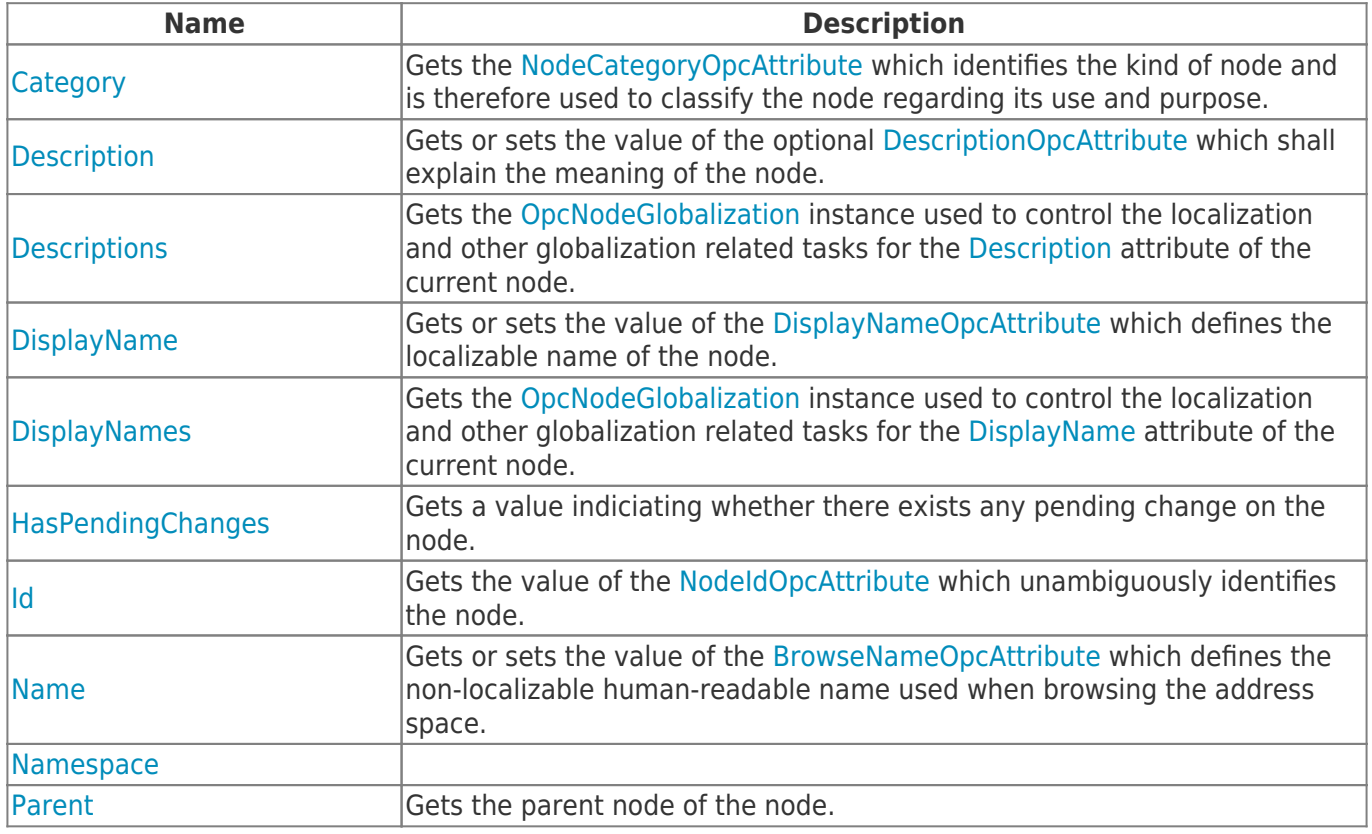

TRAEGER.DE Söllnerstr. 9 92637 Weiden unfo@traeger.de u +49 (0)961 48 23 0 0

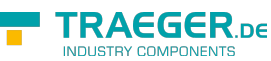

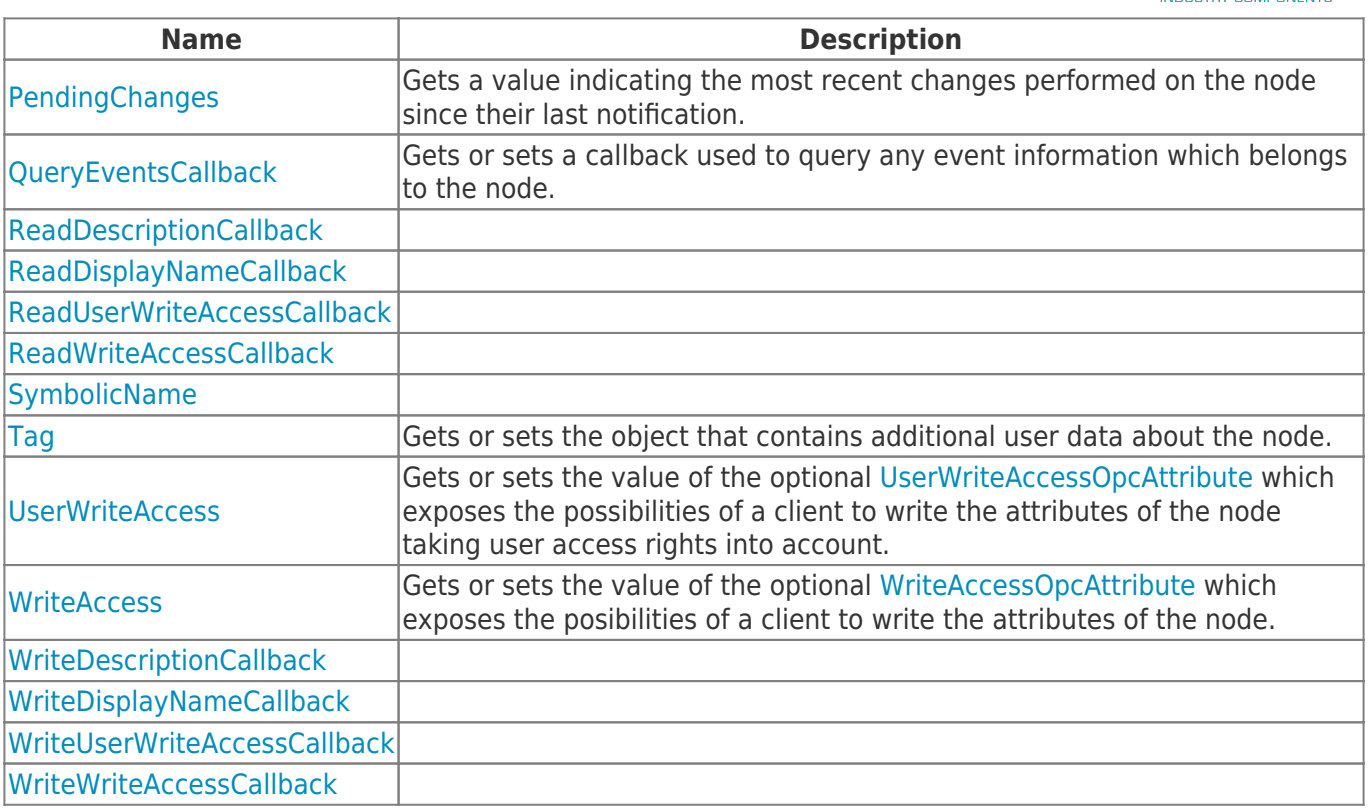

## <span id="page-1-0"></span>Methods

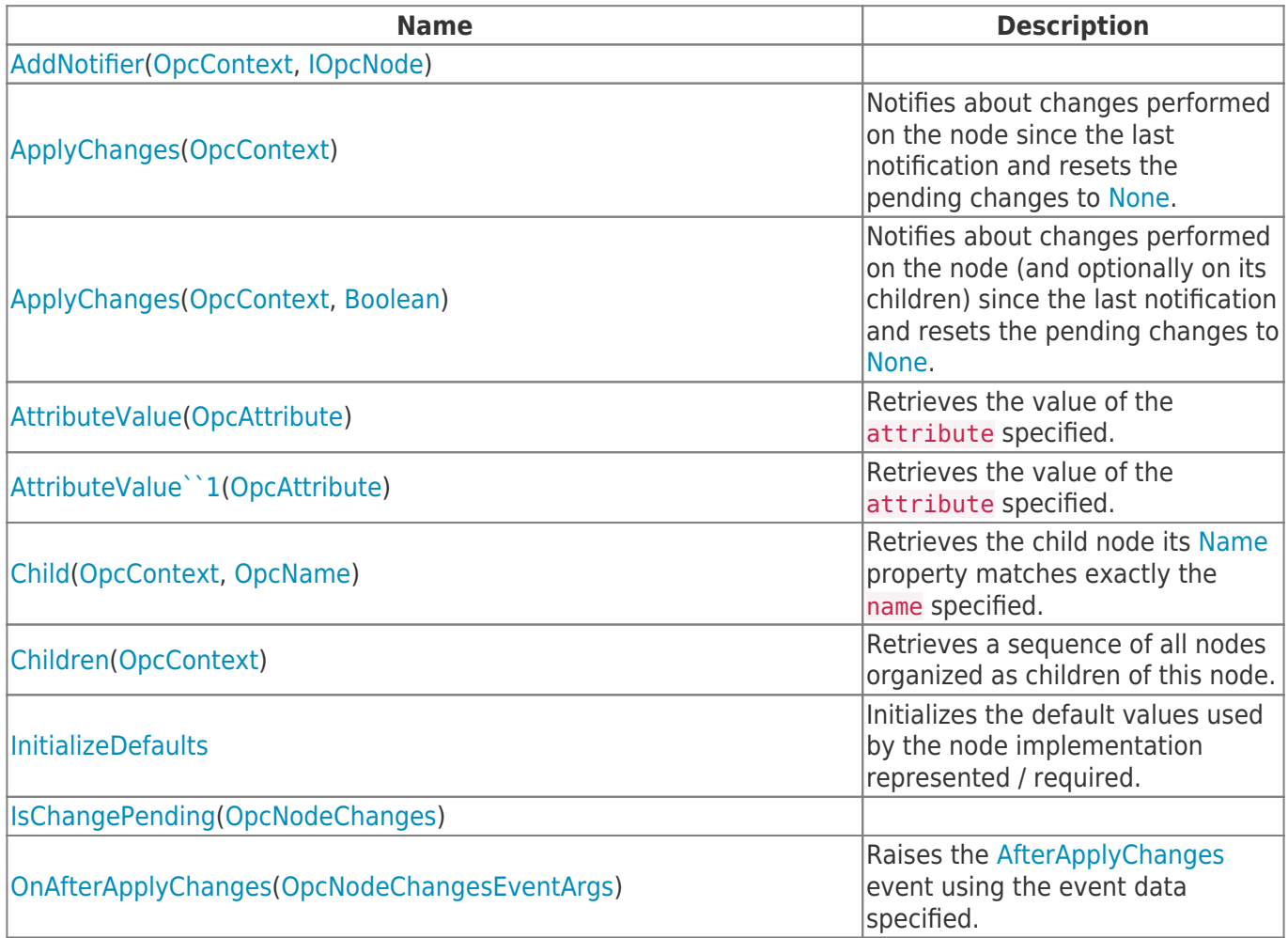

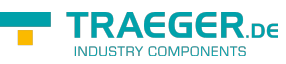

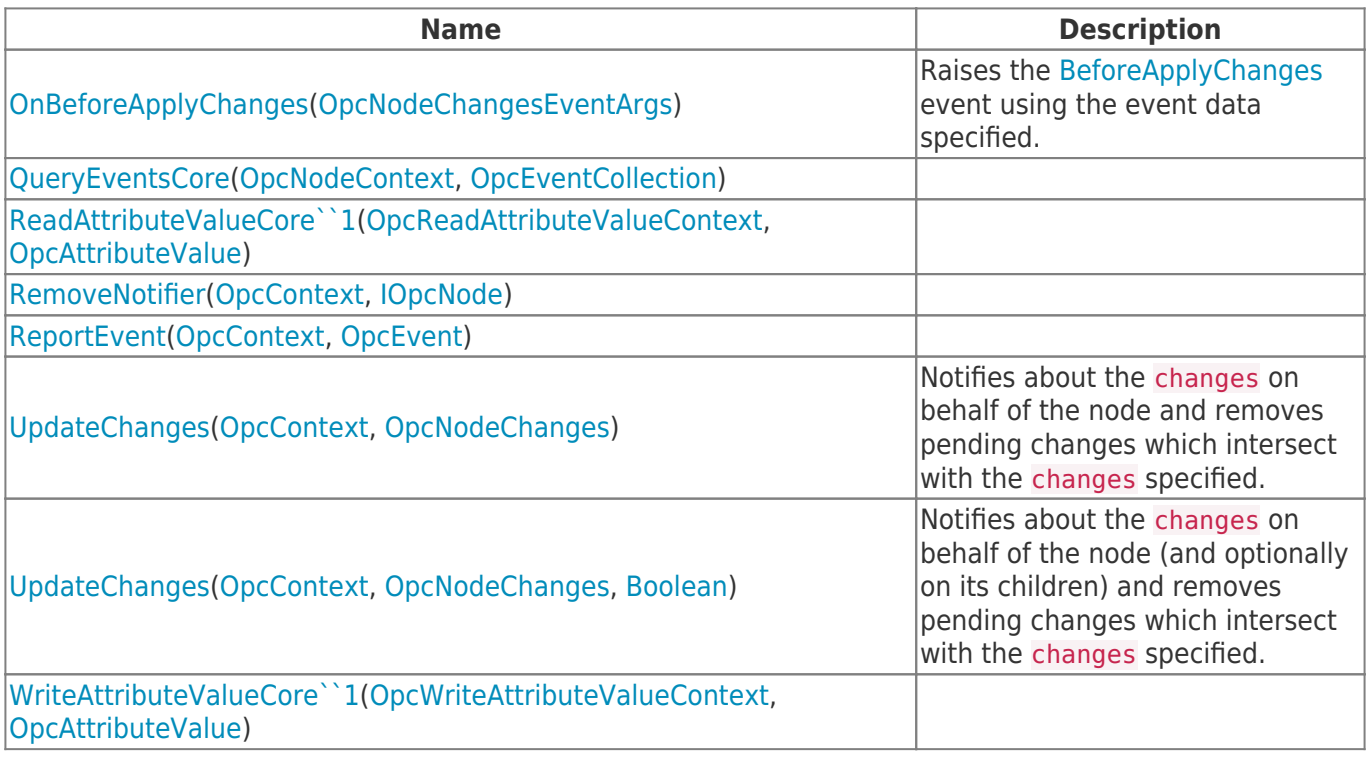

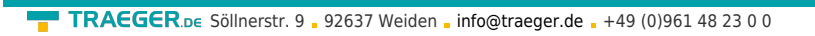

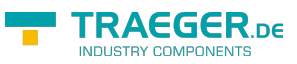

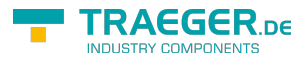

# **Table of Contents**

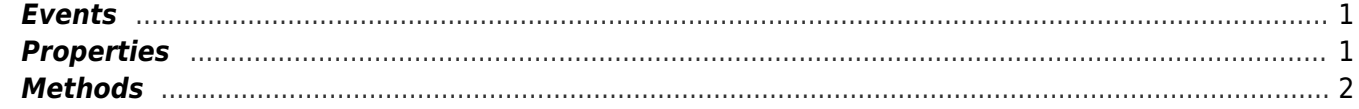